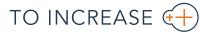

## Advanced Job Management

## for Microsoft Dynamics NAV

Companies focusing on projects—for example, in the areas of industrial equipment, manufacturing, professional services, and construction—must manage huge demands on their organization and resources. In this complex environment, enabling instant insight into the cost and time involved in projects can be a major challenge when project data and documents are scattered and isolated instead of stored in a centralized location.

To-Increase Advanced Job Management for Microsoft Dynamics NAV empowers companies to manage projects effectively. Project information is seamlessly integrated with Microsoft Dynamics NAV sales, purchasing, inventory and warehouse management, manufacturing, and service management functionality, so information from all areas of the business is easily accessible.

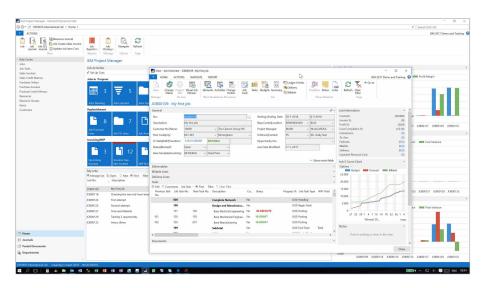

The project manager role center with the job overview page

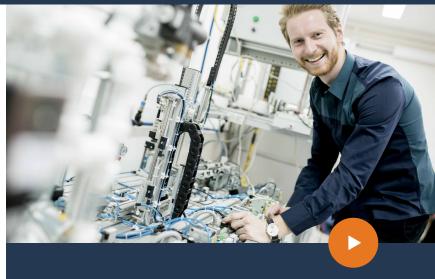

## Benefits

- → Visualize your planning. Use the Visual Job Planner to show the timeline of your project. Schedule Job Tasks in detail and save the scheduling results with Job Tasks.
- → Monitor budgets versus actual costs. View and compare budgeted, actual, and forecasted costs for various aggregations of a project's cost breakdown structure.
- → Manage project modifications with change orders. Record and settle the costs of hours or materials above or below agreed amounts. Immediately create an invoice or credit note.
- → Monitor job progress easily. Assess the progress of each project with a clear status overview that reveals possible scheduling, supply, or budget deviations.
- → Get full logistic support for material handling. Plan and track logistical demands in purchasing, sales, manufacturing, and warehouse management.
- → Distinguish between general inventory and job inventory. De-couple financial and logistical processes in your jobs. Maintain job-specific inventory on your balance sheet and consume it when it is actually used or delivered.

For more information about Advanced Job Management for Microsoft Dynamics NAV, visit www.to-increase.com

## **Features**

| Job templates                                                                                 | Efficiently create a new Job or Job Quote using templates with default settings, or add default elements and activity structures to an existing template.                                                                                                    |
|-----------------------------------------------------------------------------------------------|----------------------------------------------------------------------------------------------------|
| Cost and work breakdown structure                                                             | Define a work breakdown structure that matches your project monitoring method. Change the structure even when the project is in progress. Coordinate numerous Job-related details, including the Job element (what is being created), activity (actions to be accomplished), specific tasks, cost calculations (for resources, equipment, and materials), and logistical demands.                                                                                                    |
| From Estimate to Job Quotes                                                                   | Start an early, high-level estimate in the job planning status by defining the main elements of a job and the activities to complete these elements. Estimate costs for resources, expenses, material, and equipment. Create job tasks as work packages by combining elements and activities in the Create Job Task Matrix. Register an unlimited number of bid versions, and create new bid versions easily with the archive-and-restore function.                                          |
| Sales and marketing integration                                                               | Record and monitor all contacts, Job-related and contact-related tasks, and interaction log entries from the Job. Start the sales cycle with an Opportunity, assign a Job Quote, and promote the Job Quote to a Job.                                                                                                    |
| Budgeting and Estimate to Completion                                                          | Define the budget for each Job Task according to preferred policies, allowing advanced calculations. Create technical and commercial cost calculations based on quantity, cost price, and sales price specifications. Use a practical wizard to create alternative budgets. Start the Execution phase by breaking down the budget into Job Planning lines. Match Job Budget lines with actuals to forecast an Estimate to Completion.                                                        |
| Job Calendars and Job Task<br>Planning Dates calculation based<br>on the Critical Path Method | Assign a base calendar with or without customized calendar entries to a Job or Job Task to set the non-working days. The calculation of Job Task Planning Dates accurately assigns the required number of days to working days only. With the Next Job Task setting the Critical Path for the project is calculated.                                                                                                    |
| Planning lines with integrated logistics                                                      | Plan items, resources, and equipment from Job Planning lines that feed the purchase and planning worksheet for Microsoft Dynamics NAV. Alternatively, create purchase quotes as well as purchase, manufacturing, and assembly orders directly from the Job Planning lines. Copy Job Planning lines from the Job budget lines. Create new items and BOMs during a project, and route parts directly to the project site or another supplier (such as a subcontractor) before they are needed. |
| Job-pegged inventory                                                                          | Maintain job-specific inventory to de-couple the logistical and financial processes. Set defaults for inventory preferences per item; once you assign them to a Job Task, you can make these inventory preferences job-specific. Receive material into job inventory or transfer from general stock.                                                                                                    |
| Job deliverables                                                                              | Delivery of Job-specific items, by item or by a set of items, is supported by integration with the sales shipment procedure. Create Job-specific deliverables to actually deliver the end result of a Job and to transfer it to a service item.                                                                                                    |
|                                                                                               |                                                                                                    |